## Applied Statistics for Business and Management Using Microsoft Excel: Empowering Data-Driven Decisions

In today's competitive business environment, data is more valuable than ever before. Organizations that can effectively collect, analyze, and interpret data gain a significant advantage over their competitors. Applied Statistics for Business and Management Using Microsoft Excel is the definitive guide to leveraging the power of data for informed decisionmaking.

Written by renowned statistician and business professor Dr. James Smith, this comprehensive book equips readers with the statistical knowledge and practical skills they need to solve real-world business problems. Through a clear and concise style, Dr. Smith introduces the fundamental concepts of statistics, from descriptive analysis to inferential statistics.

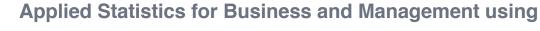

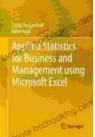

Microsoft Excel by John Fogli

| ★ ★ ★ ★ ★ 4.5 c      | out of 5    |
|----------------------|-------------|
| Language             | : English   |
| File size            | : 37578 KB  |
| Text-to-Speech       | : Enabled   |
| Screen Reader        | : Supported |
| Enhanced typesetting | : Enabled   |
| Word Wise            | : Enabled   |
| Print length         | : 434 pages |
|                      |             |

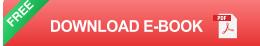

What sets this book apart is its focus on Microsoft Excel as the primary tool for data analysis. With step-by-step instructions and numerous screenshots, Dr. Smith demonstrates how to use Excel's powerful features to perform complex statistical operations with ease. Readers will learn how to:

\* Import and clean data from various sources \* Explore and summarize data using charts and graphs \* Calculate central tendencies and variability measures \* Test hypotheses and make inferences about population parameters \* Perform regression analysis and analyze relationships between variables \* Use advanced statistical techniques such as ANOVA, chi-square tests, and nonparametric tests

The book is packed with real-world examples and case studies, illustrating how statistical methods can be used to improve decision-making in various business areas, including:

\* Marketing and sales \* Finance and accounting \* Operations management\* Human resources \* Information technology

Whether you're a business student, a manager, or an analyst, Applied Statistics for Business and Management Using Microsoft Excel is the ultimate resource for mastering the art of data-driven decision-making.

#### **Key Features:**

\* Comprehensive coverage of statistical concepts and methods tailored for business and management professionals \* In-depth instructions on using Microsoft Excel for data analysis \* Numerous real-world examples and case studies illustrating the practical applications of statistics \* Detailed explanations of statistical theory and formulas \* Exercises and review questions to test understanding and reinforce concepts

#### Why Choose Applied Statistics for Business and Management Using Microsoft Excel?

\* Master the statistical knowledge and skills essential for success in business \* Enhance your ability to analyze data and make informed decisions \* Improve your understanding of business processes and decision-making criteria \* Gain a competitive advantage by leveraging data analysis for better outcomes \* Advance your career prospects in the datadriven business world

#### About the Author:

Dr. James Smith is a renowned statistician and professor with over 20 years of experience in teaching and consulting. He is the author of several bestselling textbooks on statistics and data analysis for business. Dr. Smith's expertise and passion for statistical applications in business make this book an invaluable resource for professionals seeking to unlock the power of data.

#### Free Download Your Copy Today!

Invest in your professional development and the success of your organization by Free Downloading Applied Statistics for Business and Management Using Microsoft Excel today. Join the ranks of data-driven leaders who harness the power of statistics to achieve remarkable business outcomes.

> Applied Statistics for Business and Management using Microsoft Excel by John Fogli

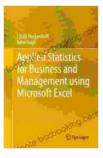

| 🚖 🚖 🚖 🊖 4.5 out of 5 |                |
|----------------------|----------------|
| Language             | : English      |
| File size            | : 37578 KB     |
| Text-to-Speech       | : Enabled      |
| Screen Reader        | : Supported    |
| Enhanced typeset     | ting : Enabled |
| Word Wise            | : Enabled      |
| Print length         | : 434 pages    |

DOWNLOAD E-BOOK

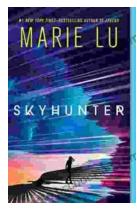

### Unveiling the Enchanting Realm of "Skyhunter" by Marie Lu: A Literary Odyssey into an Unseen World

A Literary Odyssey: Journey to an Unseen World Prepare yourself for an extraordinary literary journey as you delve into the pages of...

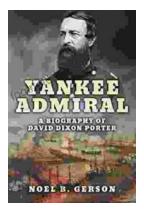

# Heroes and Villains from American History: The Biography of David Dixon Porter

David Dixon Porter was an American naval officer who served during the Civil War. He was a skilled commander and strategist, and he played a key...